教 育 長 (学校経営戦略推進課) (学校教育情報化推進課) ( 高 校 教 育 指 導 課 ) (豊かな心と身体育成課)

県立学校における臨時休業中の自主登校について(通知)

4月16日(木)に国から全ての都道府県に対して緊急事態宣言が発令され、本県においても, 知事から外出自粛の徹底等の要請がなされました。

各県立学校においては,自主登校の準備を進めていることと思いますが,緊急事態宣言の趣 旨を踏まえ,4月18日(土)から5月6日(水)までの間は,特段の事情がない限り,生徒を 登校させないようにしてください。

なお、特別支援学校においては、学校の状況に応じた対応が必要となることから、別途、通 知します。

また,休業期間中の学校における学習の指導・支援等について,別紙1・2のとおり,とり まとめましたので,参考にしてください。

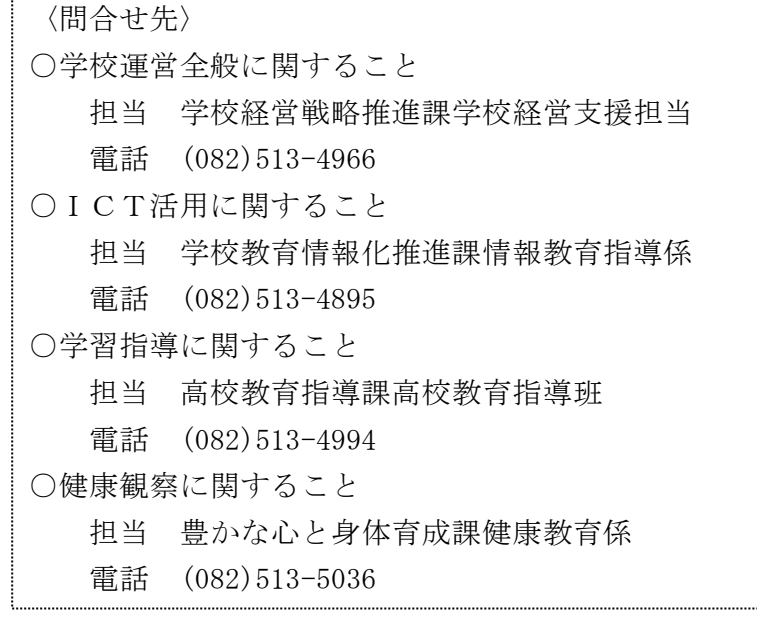

新型コロナウイルス感染症の拡大状況に応じた学習指導に関する対応策について

令和 2 年 4 月 17 日 高 校 教 育 指 導 課

#### 1 対応方針

- (1)全ての生徒に,高等学校学習指導要領に示される「関心・意欲・態度」,「思考・判断・表現」, 「技能」及び「知識・理解」といった学力を身に付けさせる。
- (2)(1)の学力の定着に加え,自ら学習計画を立て,課題に取り組み,その学習経過等を振り 返るなどの活動をさせることにより,学習習慣を身に付けさせる。
- (3)(1)(2)の効果を高めるため,生徒の学習の状況を把握し,指導に生かすとともに,IC T機器が有効に活用できる体制を整え,学習課題の提示・添削,助言等を行う。
- (4)令和2年度の教育課程の実施に支障が生じる場合は,主たる教材である教科書に基づき家庭 学習を課すよう工夫する。その際,生徒の学習が円滑に進むよう,学校及び生徒の実態を踏ま えて,教科書と併用できる適切な教材を提供するなどの工夫をする。
- (5)新入生に対する生活及び学習に係る指導・支援,卒業年次生に対する個別の進路希望に応じ た進路指導に係る指導・支援を適切に行う。
- (6)各取組を実施する際,各学校の指導体制等を踏まえ,教職員の負担が過重とならないよう配 慮する。
- 2 対応方法
- (1)対応策について

各学校の状況に応じ,次の対応策を講じることが考えられる。

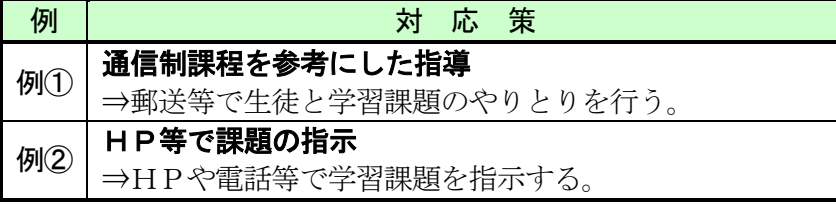

# (2)ICT機器を活用した学習支援について

- ア ICTを活用した生徒の状況把握及び対応 ビデオ会議システム(「Google Hangouts Meet」等)を活用したSHR, 短時間の質疑応答など
- イ 家庭学習の支援
	- ① 学習支援ソフトを活用した家庭学習の支援(「G suite for Education」,「Classi」等) ② 学習支援コンテンツポータルサイト等の活用(無料コンテンツ)

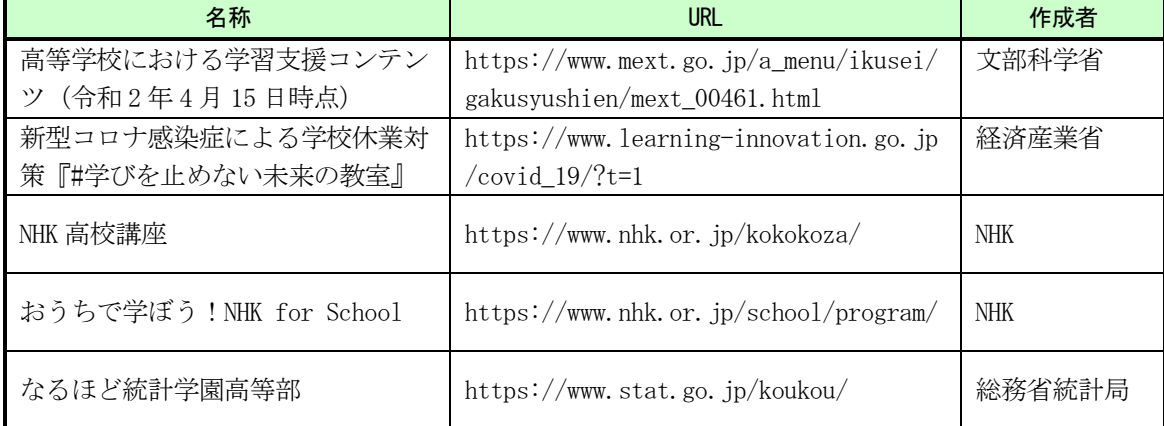

# 例① 通信制課程を参考にした指導

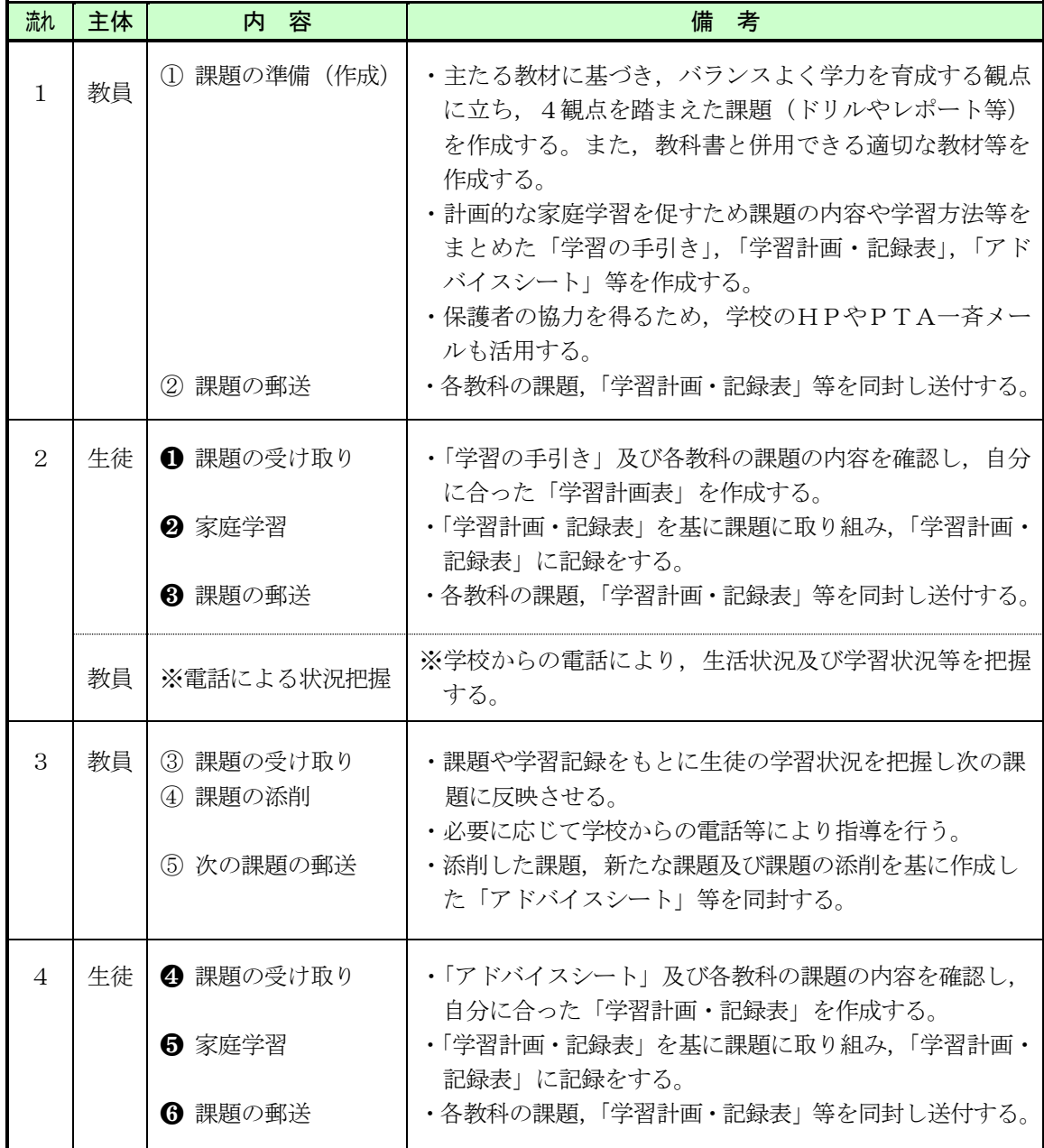

【備考】

 ICT機器が整備されている学校においては,「課題の提示」,「添削」等の支援について ICT機器を有効に活用する。【学校教育情報化推進課の資料を参照】

# 例② HP等での課題の指示

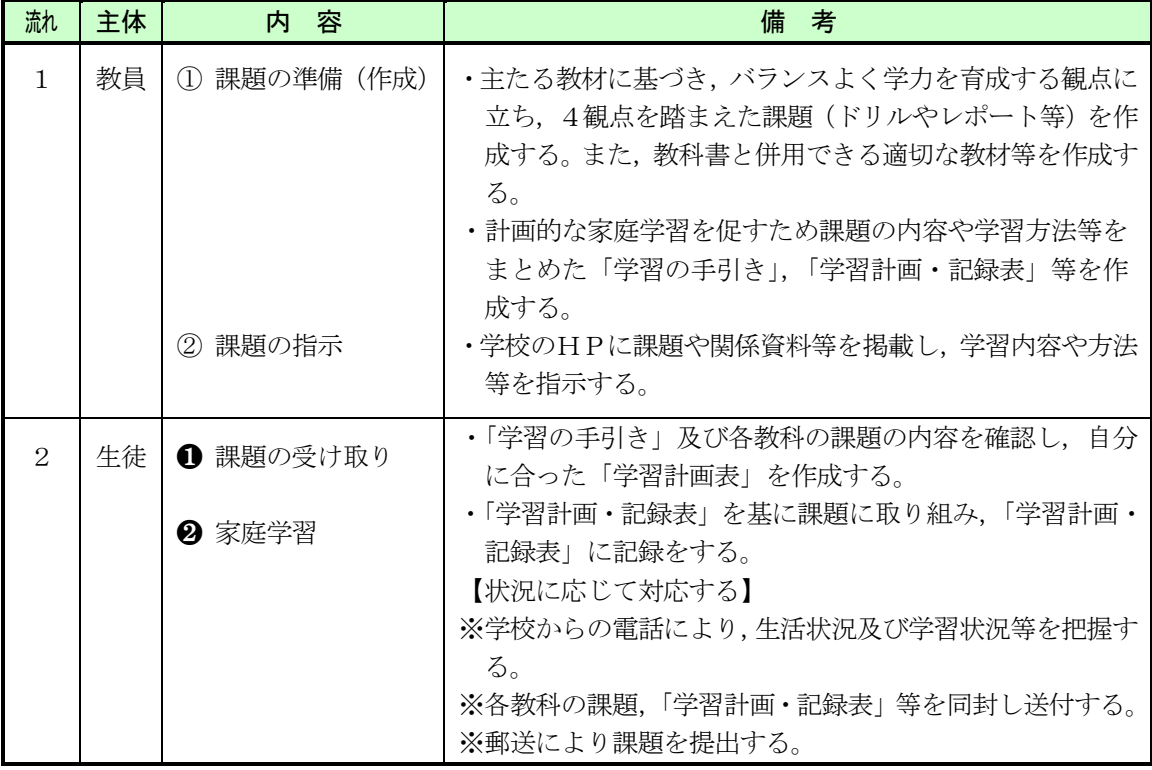

# 留意事項

# ア 学習習慣の定着

生徒の規則正しい生活及び学習習慣の維持,学習の流れの分かりやすい提示等の観点から, 例えば,一日の学習のタイムスケジュールや一週間の学習の見通しなどを併せて示したり, 生徒自ら学習計画を立て,指導者がそれに対してアドバイスを行うなど,計画性をもった家 庭学習を促すことが必要である。

# イ 家庭学習の内容

生徒に家庭学習を課すに当たっては,次のことに留意する。 ①学校が課した家庭学習の内容が教科等の指導計画に適切に位置付くものであること ②当該家庭学習における生徒の学習状況及び成果を適切に把握することが可能であること

### ウ 学習評価への反映

臨時休業に伴い学校に登校できない生徒に対して,指導計画等を踏まえながら家庭学習を 課し,指導者がその学習状況や成果を確認し,学校における学習評価に反映することができ ることから,各学校においては,目標・指導・評価の一体化を図るとともに,状況に応じて 臨時休業に伴う指導計画の見直し(シラバスの修正)を行うことが必要である。

令 和 2 年 4 月 17 日 学校教育情報化推進課

#### 1 基本方針

各学校が実施する生徒への課題提示や,生徒の健康・学習習慣の維持のため,生徒又は保護 者が保有するデバイス及び通信環境を活用した取組を推進する。

#### 2 使用するサービス (例)

- (1) G Suite for Education(ジースイート)
	- ▷ Google 社が教育機関向けに提供している学習用クラウドサービス (学校利用は無料)
	- ▷ 利用するには、個人ごとに割り振られたアカウントでログインする必要がある。
		- ~ 生徒用アカウントについては,令和2年4月6日付け通知「生徒アンケートの実施に 係る G Suite for Education 等の活用について」を参照。学校での作成も可能。

#### (2) その他のアプリ等

▹ 学校の使用目的に合うものを活用可

(例: Classi, スタディサプリ, YouTube, Microsoft Teams など)

~ 教員用アカウントは,県立学校の全教員に配付済み

▹ 校務用PCへのアプリインストールは原則として不可。授業用PCへのインストール等で 不具合がある場合は,学校教育情報化推進課に相談のこと。

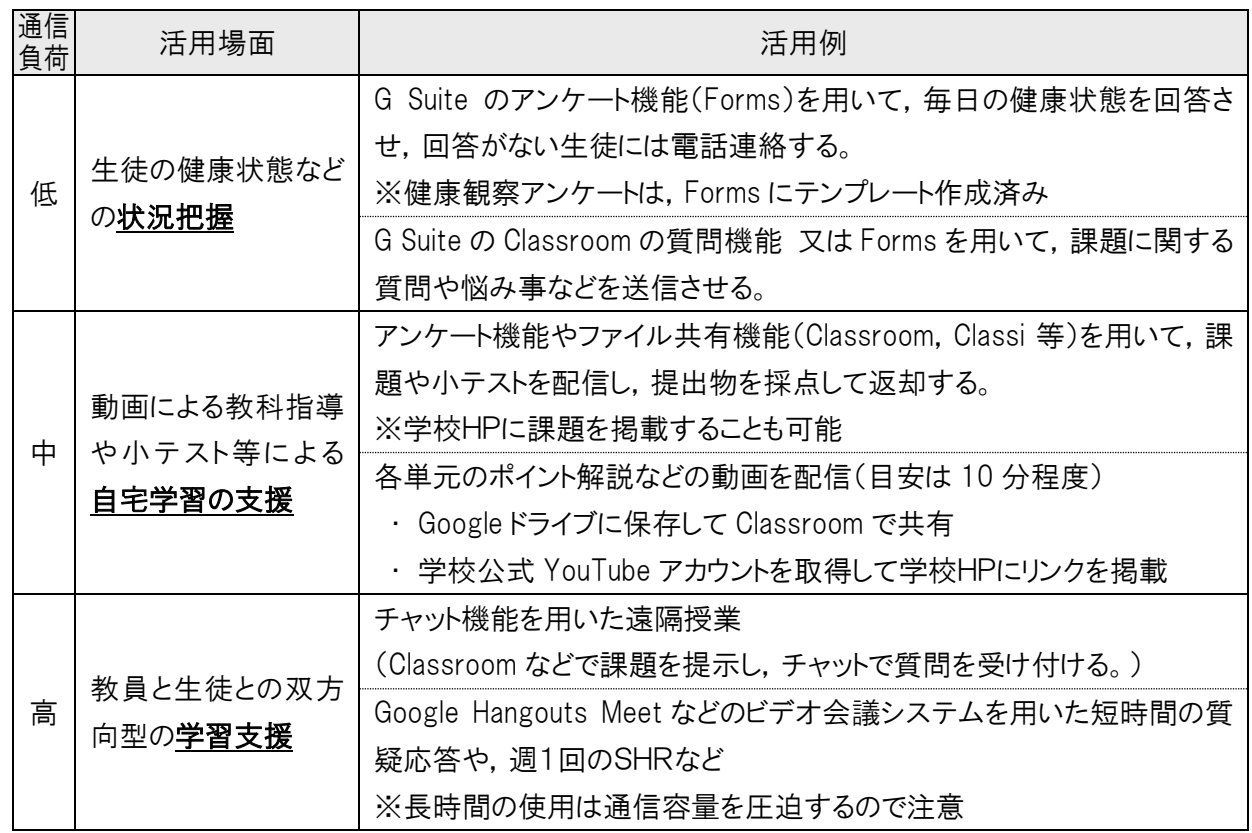

#### 3 活用例

### 4 問合せ先

上記の例のうち各学校で実施したい取組の詳細,又は,G Suite の機能などについて相談し たい場合は,学校教育情報化推進課 情報教育指導係(082-513-4895)へお問い合わせください。